Programmer sous Excel : Macros et langage VBA

#### Présentation

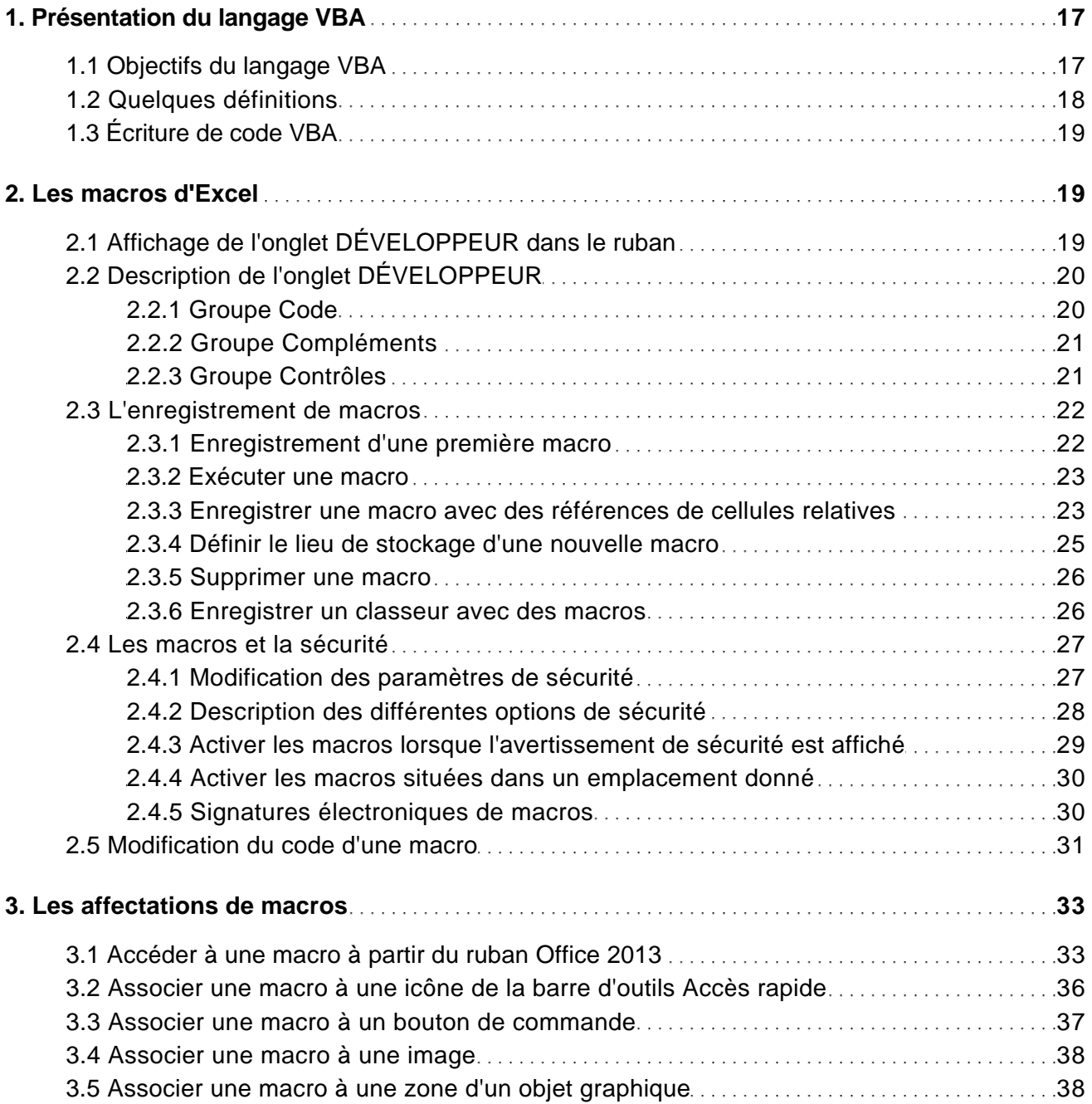

[www.editions-eni.fr](http://www.editions-eni.fr/livres/vba-excel-2013-programmer-sous-excel-macros-et-langage-vba/.2f928c9dc3c24f7ea848946c325e176c.html) **CEDITIONS** © Editions ENI

Programmer sous Excel : Macros et langage VBA

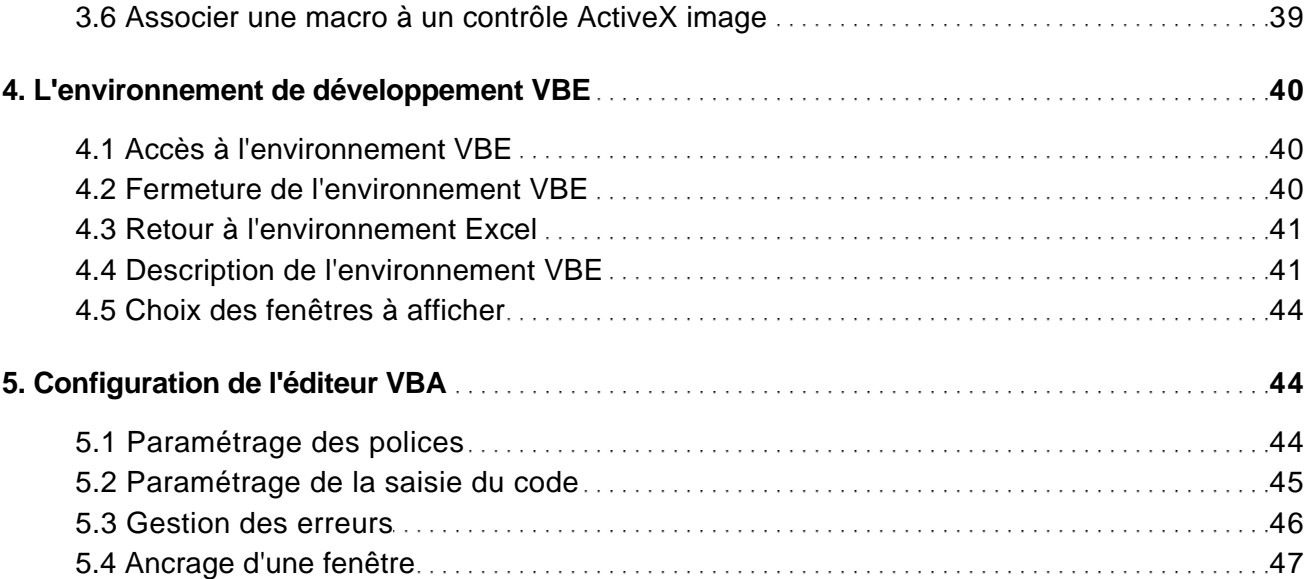

#### Le langage VBA

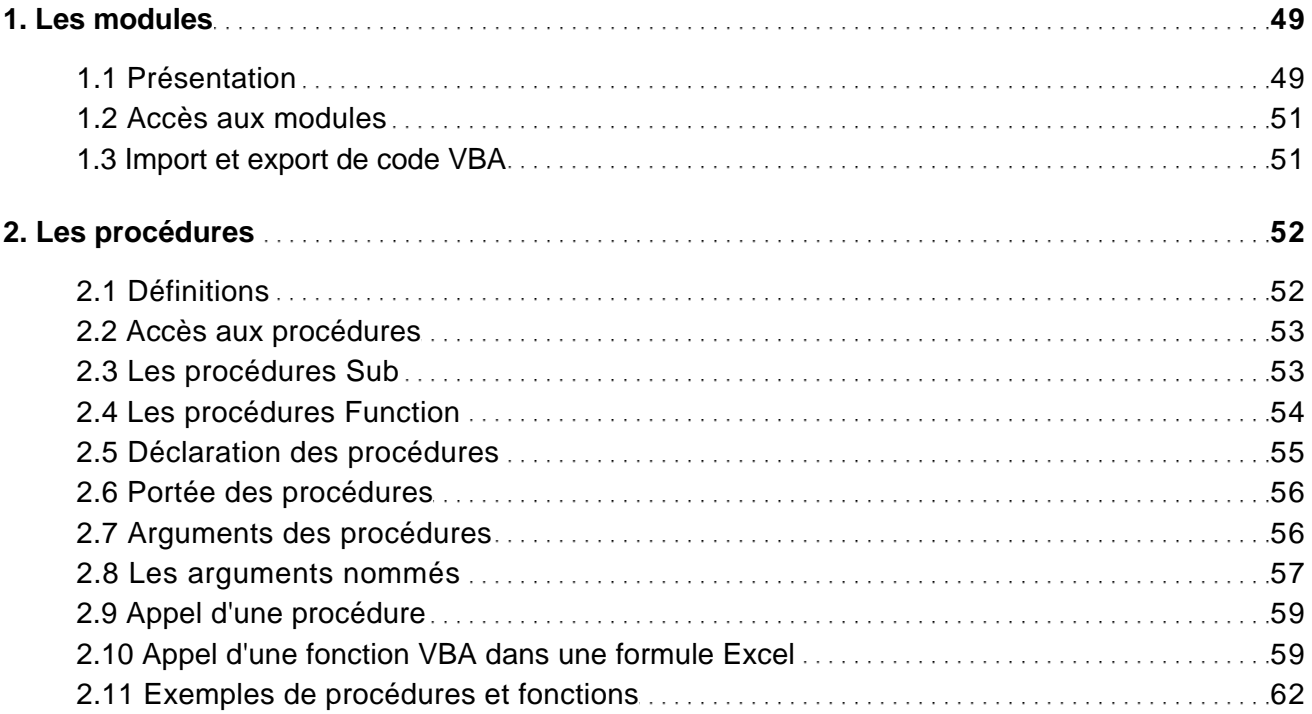

[www.editions-eni.fr](http://www.editions-eni.fr/livres/vba-excel-2013-programmer-sous-excel-macros-et-langage-vba/.2f928c9dc3c24f7ea848946c325e176c.html) **EXIT CONFERENT CONSTRUCTER** © Editions ENI

Programmer sous Excel : Macros et langage VBA

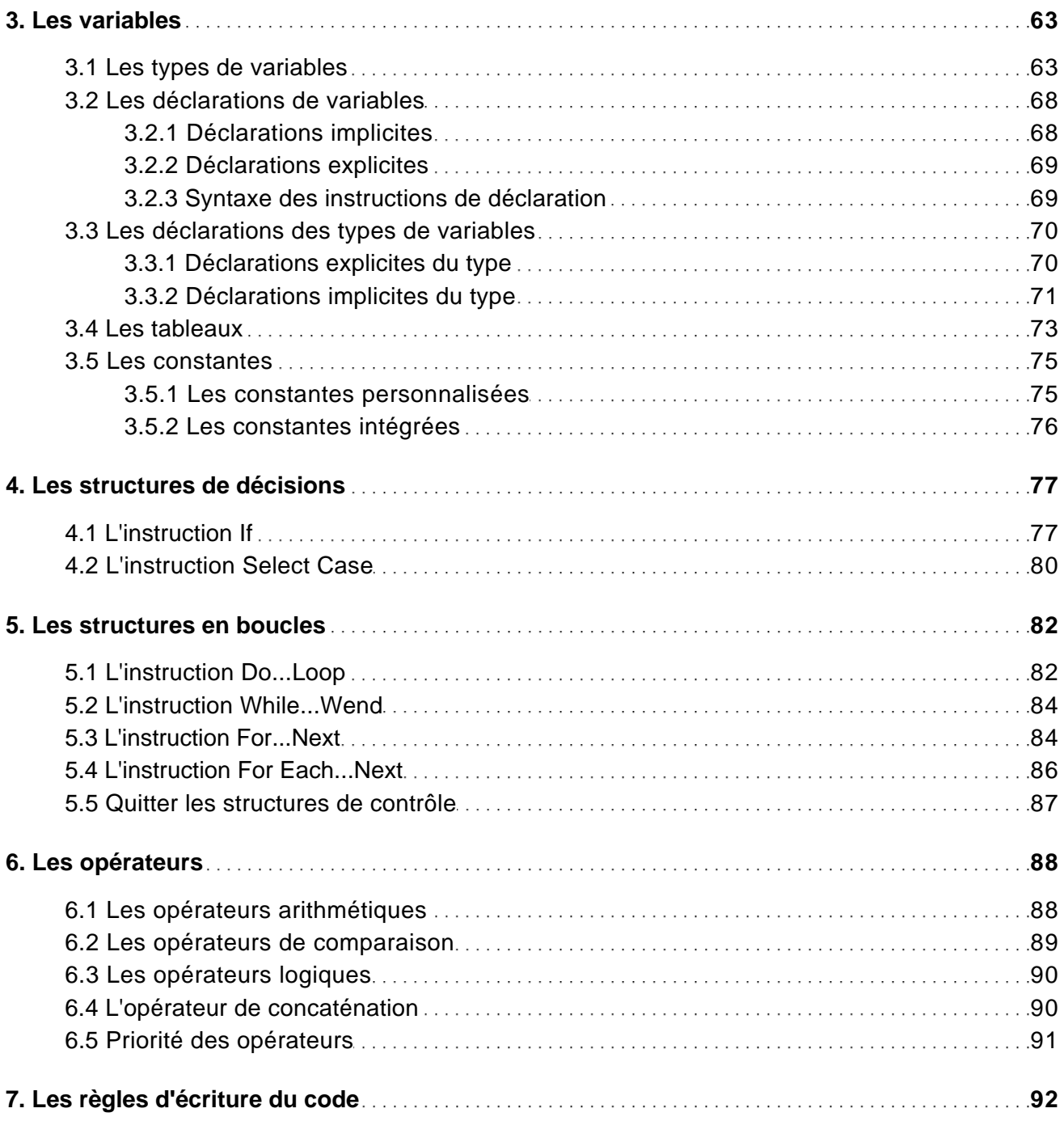

[www.editions-eni.fr](http://www.editions-eni.fr/livres/vba-excel-2013-programmer-sous-excel-macros-et-langage-vba/.2f928c9dc3c24f7ea848946c325e176c.html) © Editions ENI 3/15

Programmer sous Excel : Macros et langage VBA

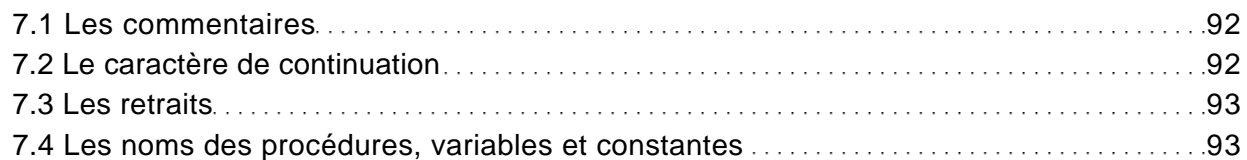

#### La programmation objet sous Excel

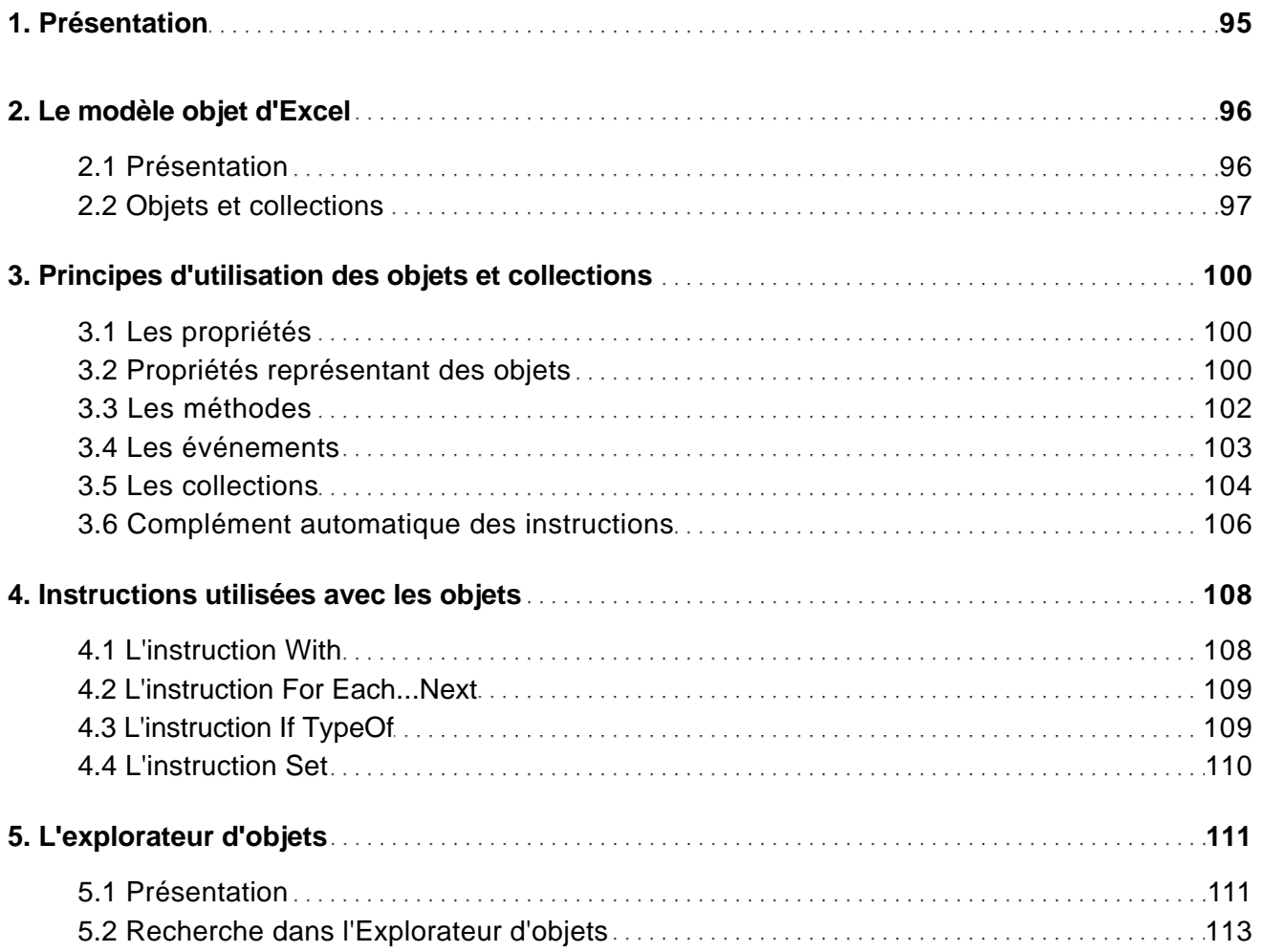

Les objets d'Excel

[www.editions-eni.fr](http://www.editions-eni.fr/livres/vba-excel-2013-programmer-sous-excel-macros-et-langage-vba/.2f928c9dc3c24f7ea848946c325e176c.html) **EXIT CONFERENT CONSTRUCTER** GEditions ENI 4/15

Programmer sous Excel : Macros et langage VBA

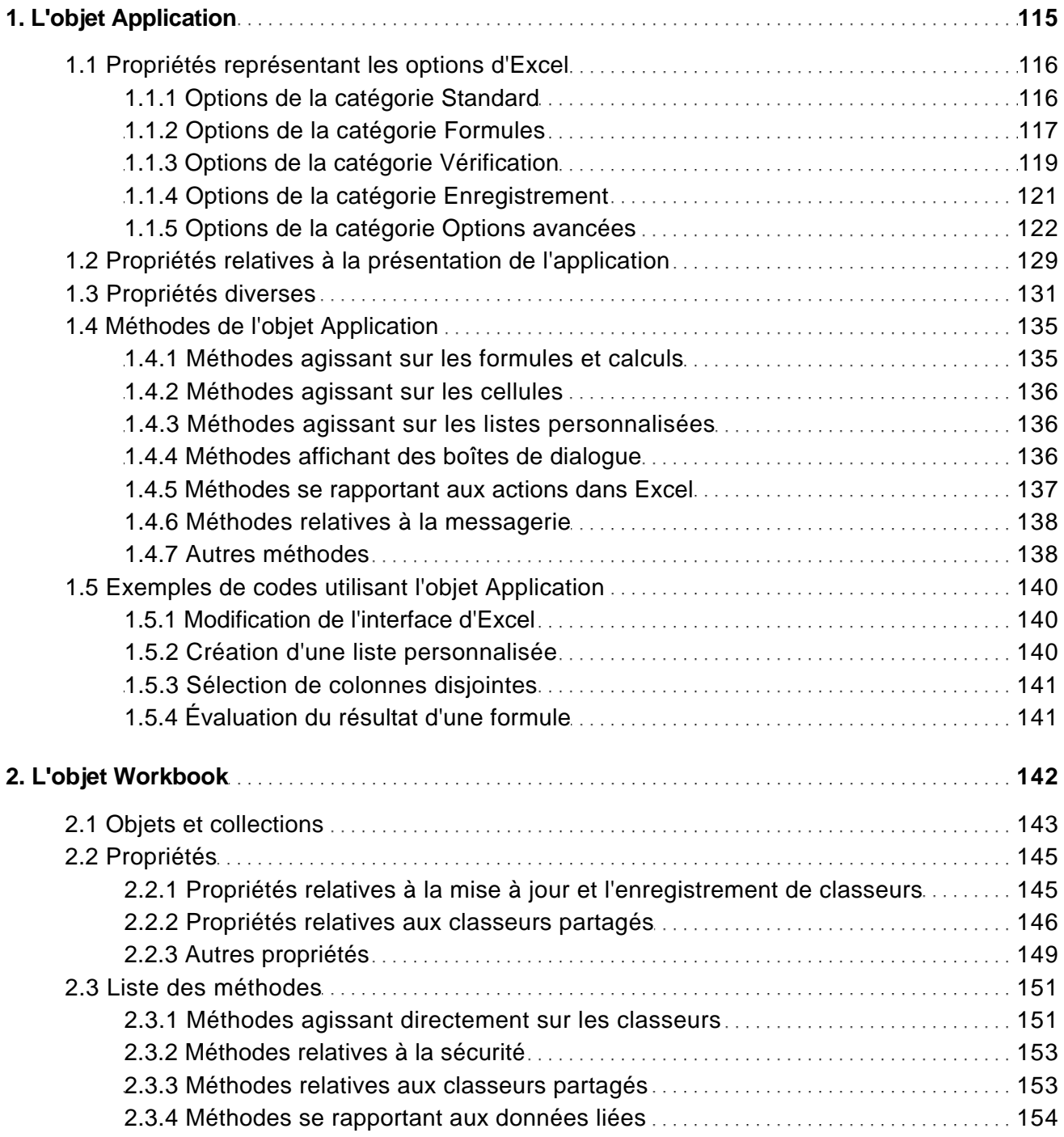

[www.editions-eni.fr](http://www.editions-eni.fr/livres/vba-excel-2013-programmer-sous-excel-macros-et-langage-vba/.2f928c9dc3c24f7ea848946c325e176c.html) **EXIT CONFERENT CONSTRUCTER** S/15

Programmer sous Excel : Macros et langage VBA

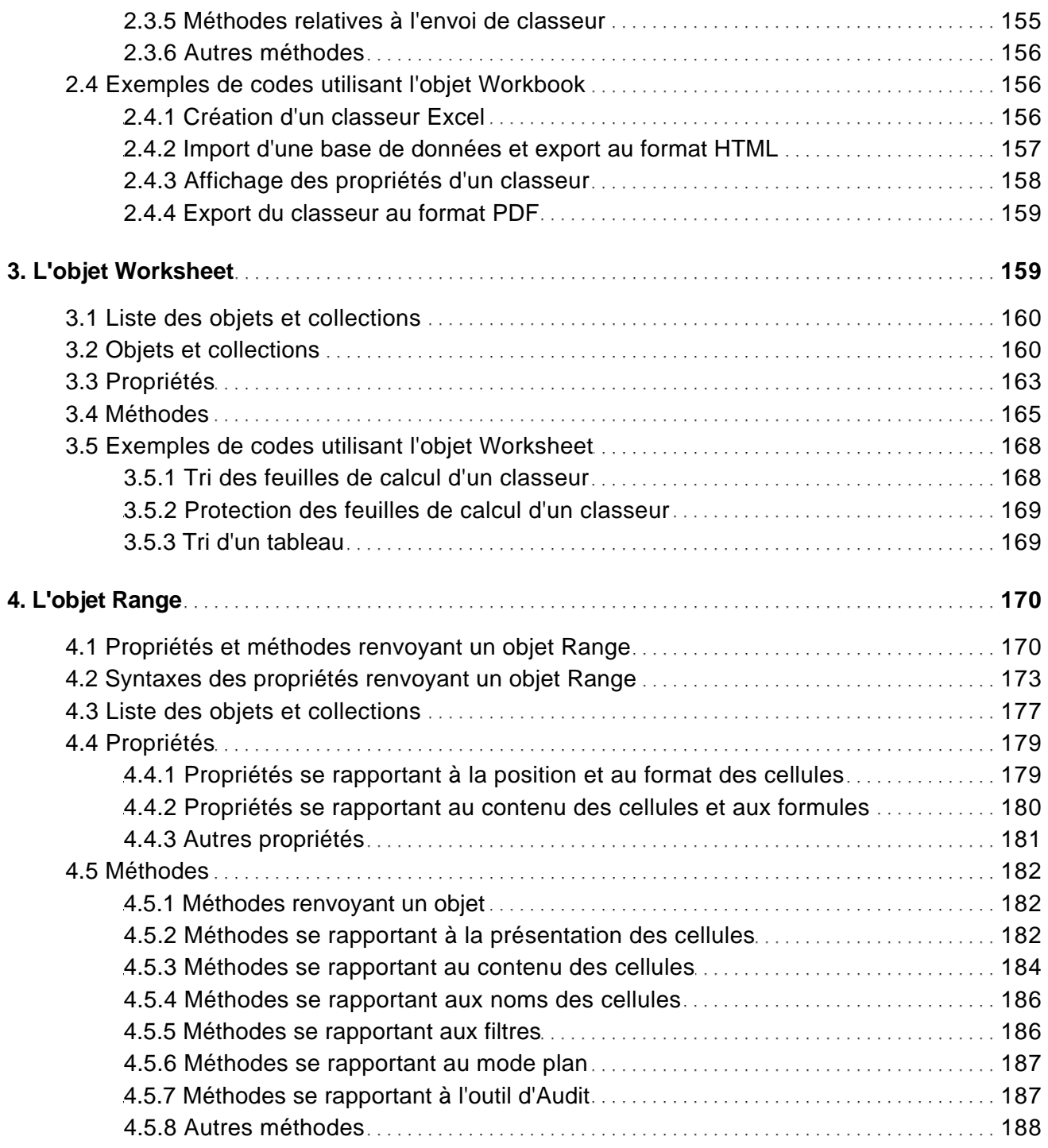

[www.editions-eni.fr](http://www.editions-eni.fr/livres/vba-excel-2013-programmer-sous-excel-macros-et-langage-vba/.2f928c9dc3c24f7ea848946c325e176c.html) © Editions ENI 6/15

Programmer sous Excel : Macros et langage VBA

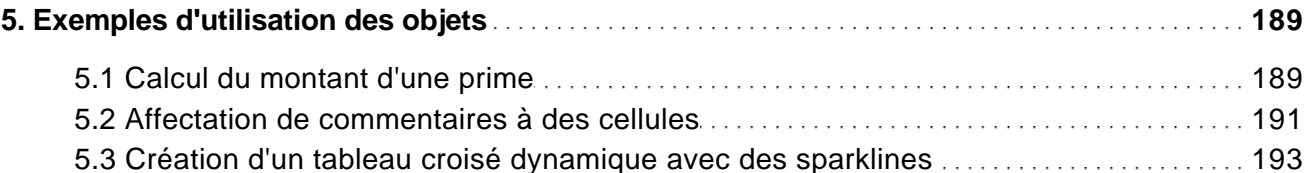

#### Les boîtes de dialogue

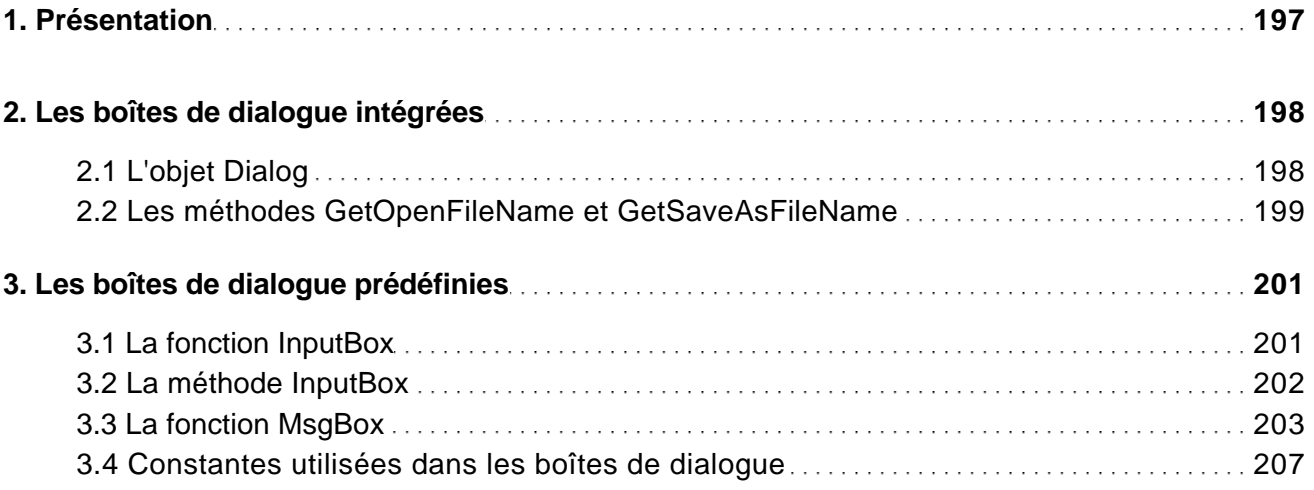

#### Les formulaires

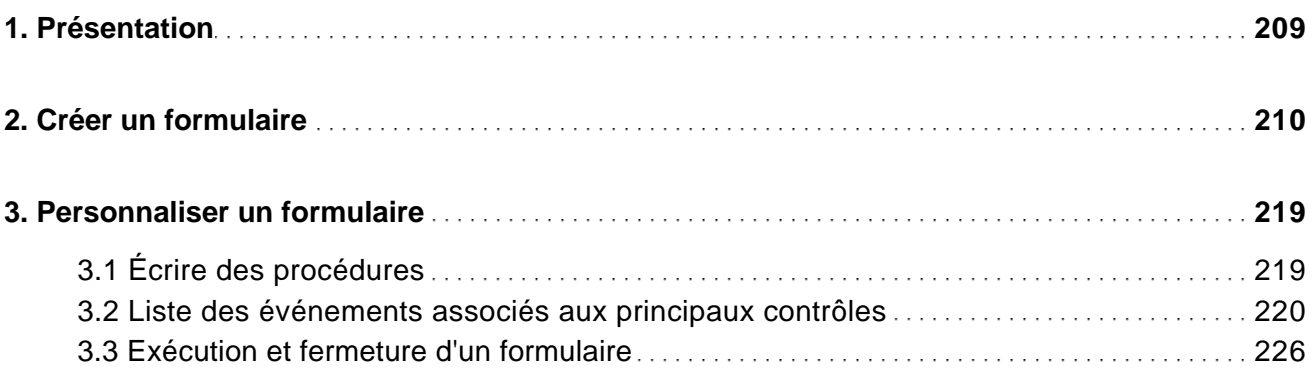

[www.editions-eni.fr](http://www.editions-eni.fr/livres/vba-excel-2013-programmer-sous-excel-macros-et-langage-vba/.2f928c9dc3c24f7ea848946c325e176c.html) © Editions ENI 7/15

Programmer sous Excel : Macros et langage VBA

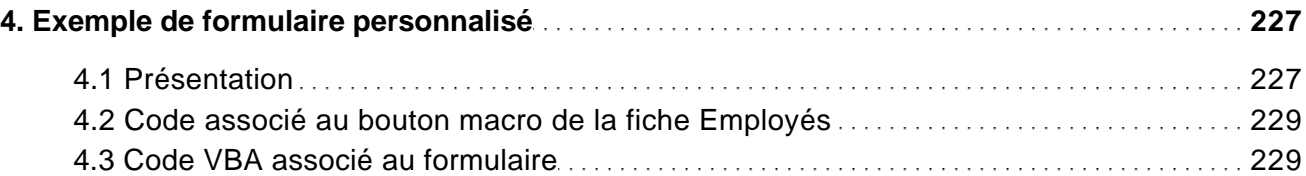

#### Amélioration de l'interface utilisateur

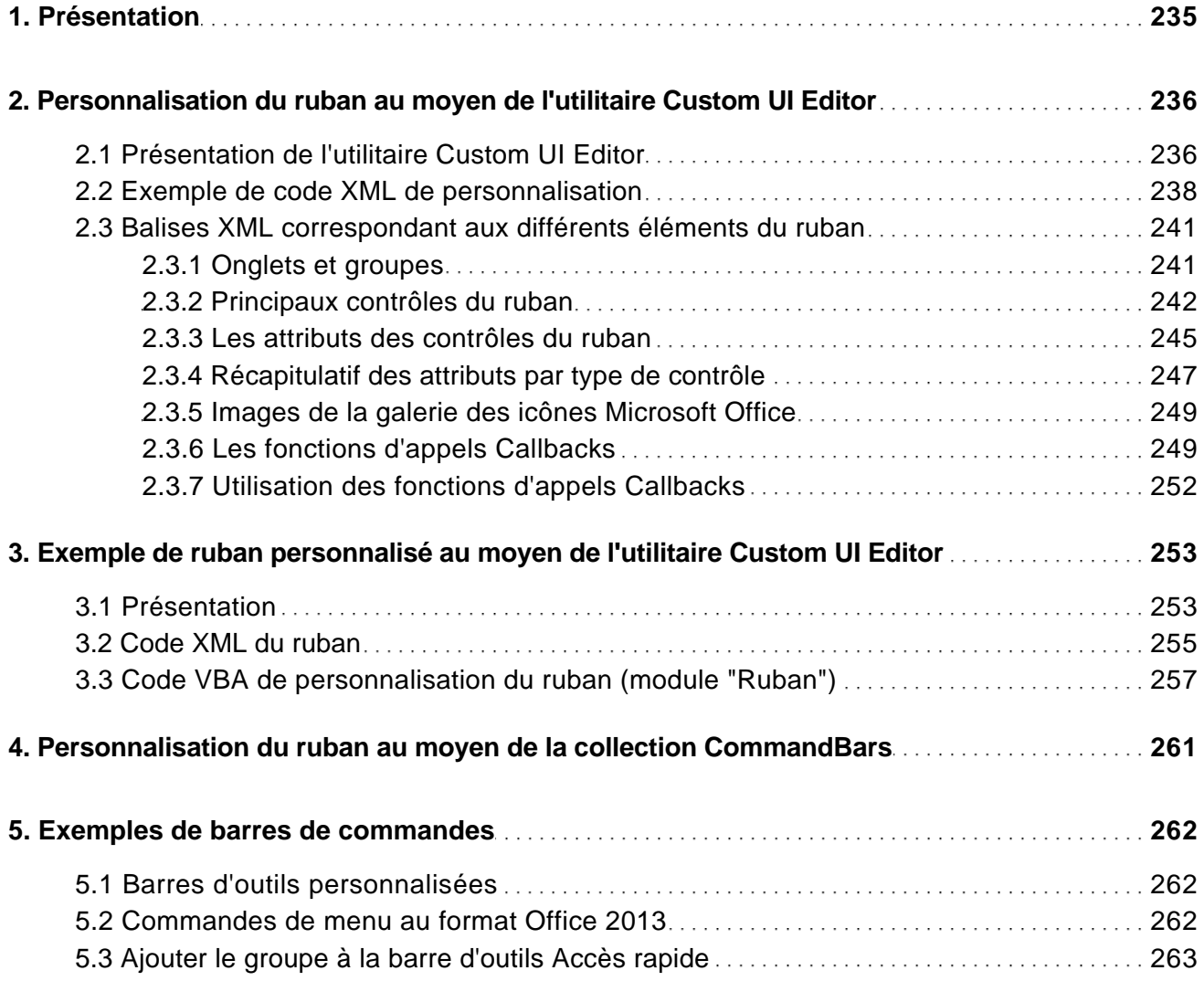

[www.editions-eni.fr](http://www.editions-eni.fr/livres/vba-excel-2013-programmer-sous-excel-macros-et-langage-vba/.2f928c9dc3c24f7ea848946c325e176c.html) **EXIT CONFERENT CONSTRUCTER** 8/15

Programmer sous Excel : Macros et langage VBA

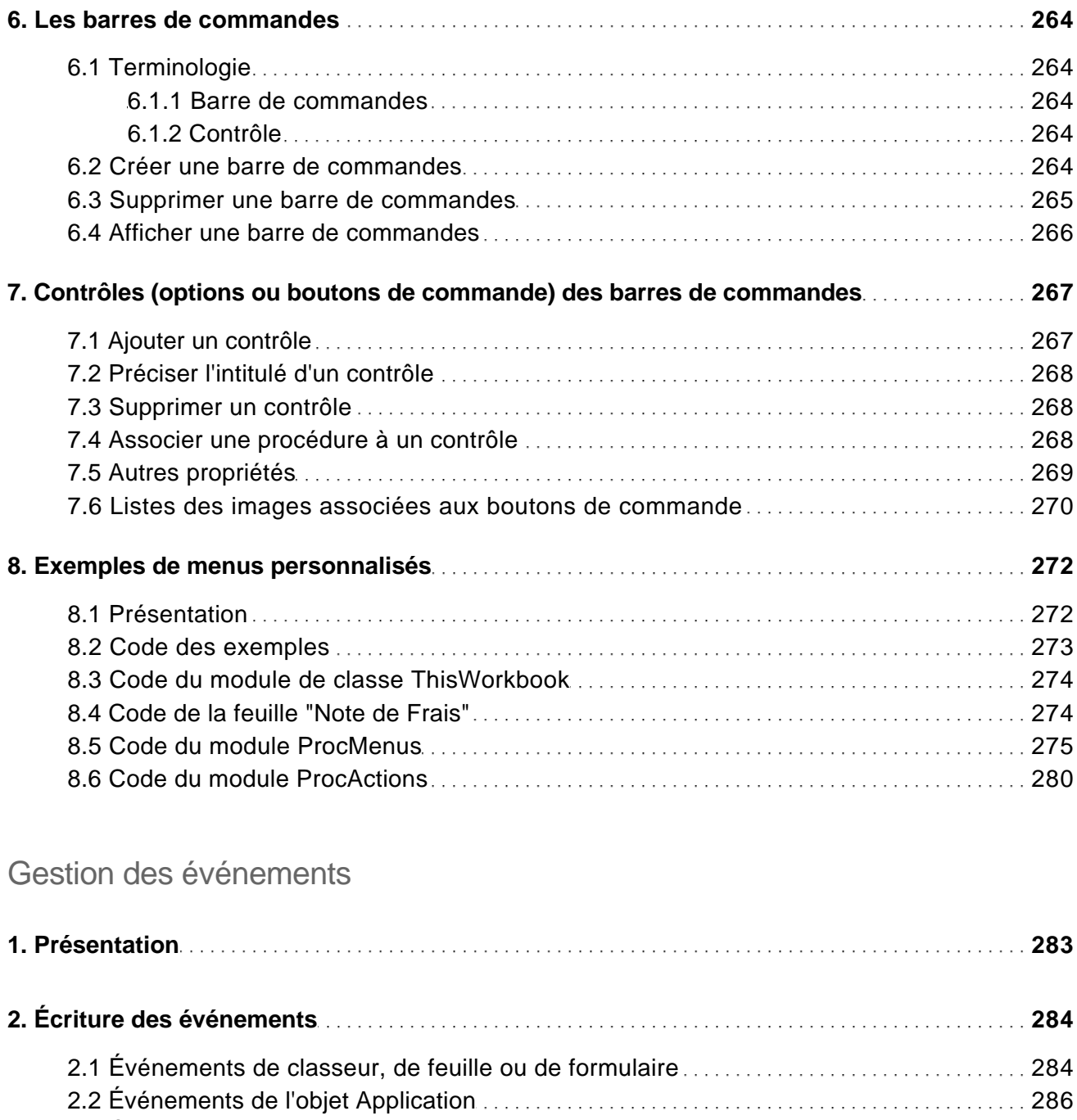

[www.editions-eni.fr](http://www.editions-eni.fr/livres/vba-excel-2013-programmer-sous-excel-macros-et-langage-vba/.2f928c9dc3c24f7ea848946c325e176c.html) © Editions ENI 9/15

Programmer sous Excel : Macros et langage VBA

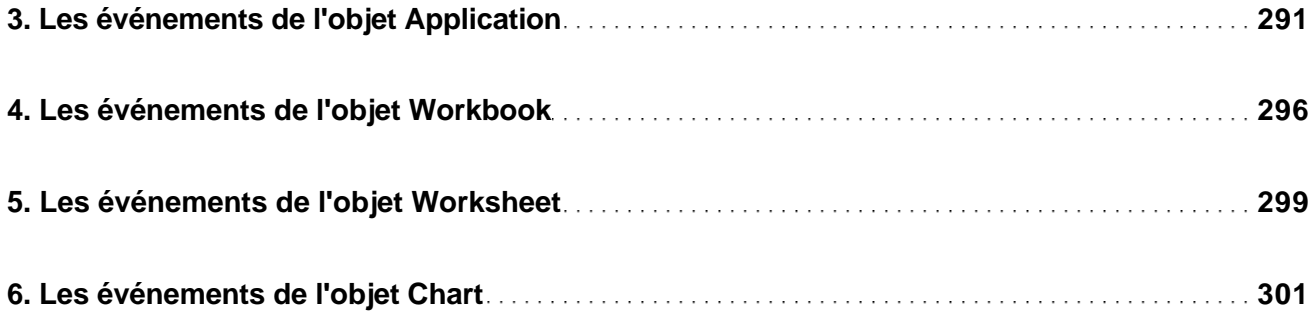

#### Débogage et gestion des erreurs

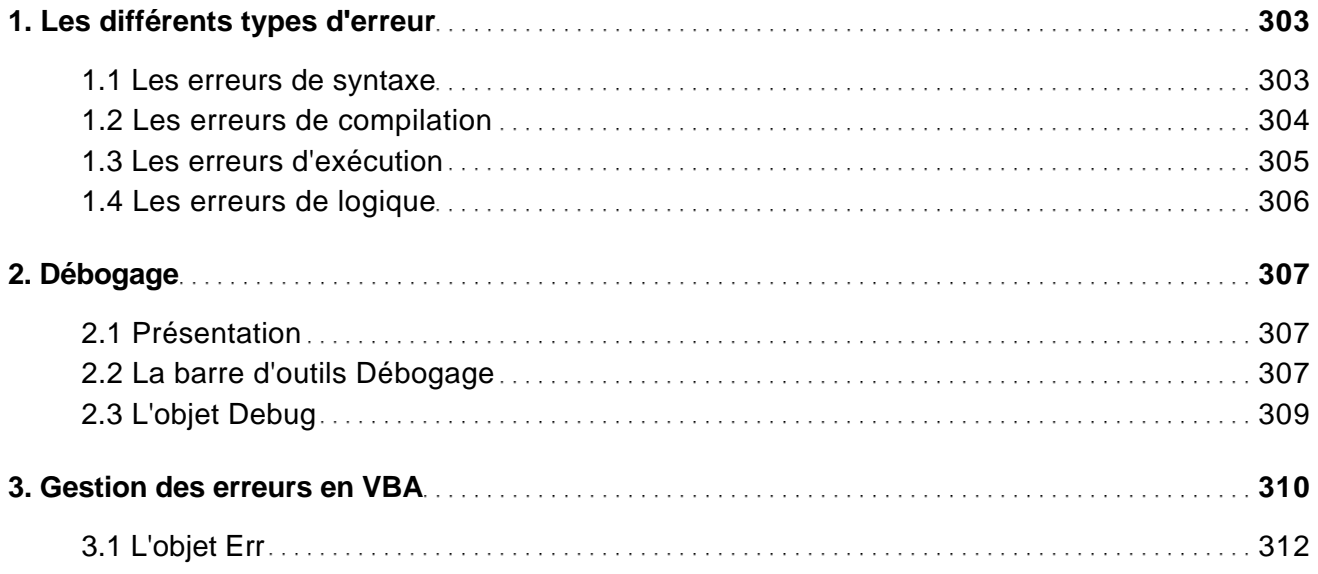

#### Communication avec les applications Office

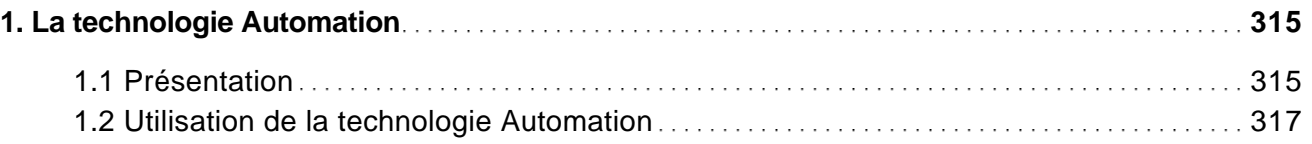

[www.editions-eni.fr](http://www.editions-eni.fr/livres/vba-excel-2013-programmer-sous-excel-macros-et-langage-vba/.2f928c9dc3c24f7ea848946c325e176c.html) © Editions ENI 10/15

Programmer sous Excel : Macros et langage VBA

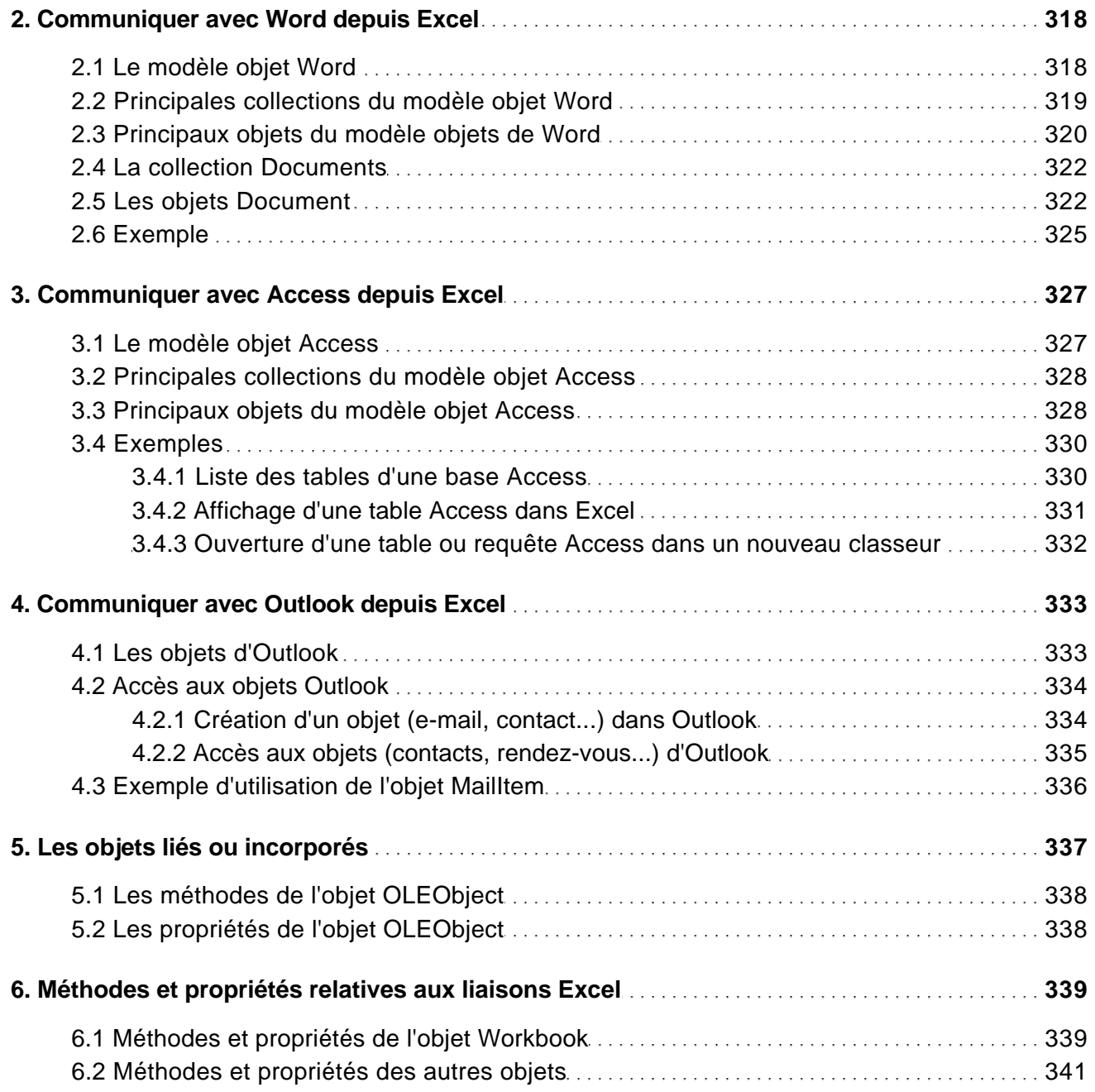

Programmer sous Excel : Macros et langage VBA

#### Internet

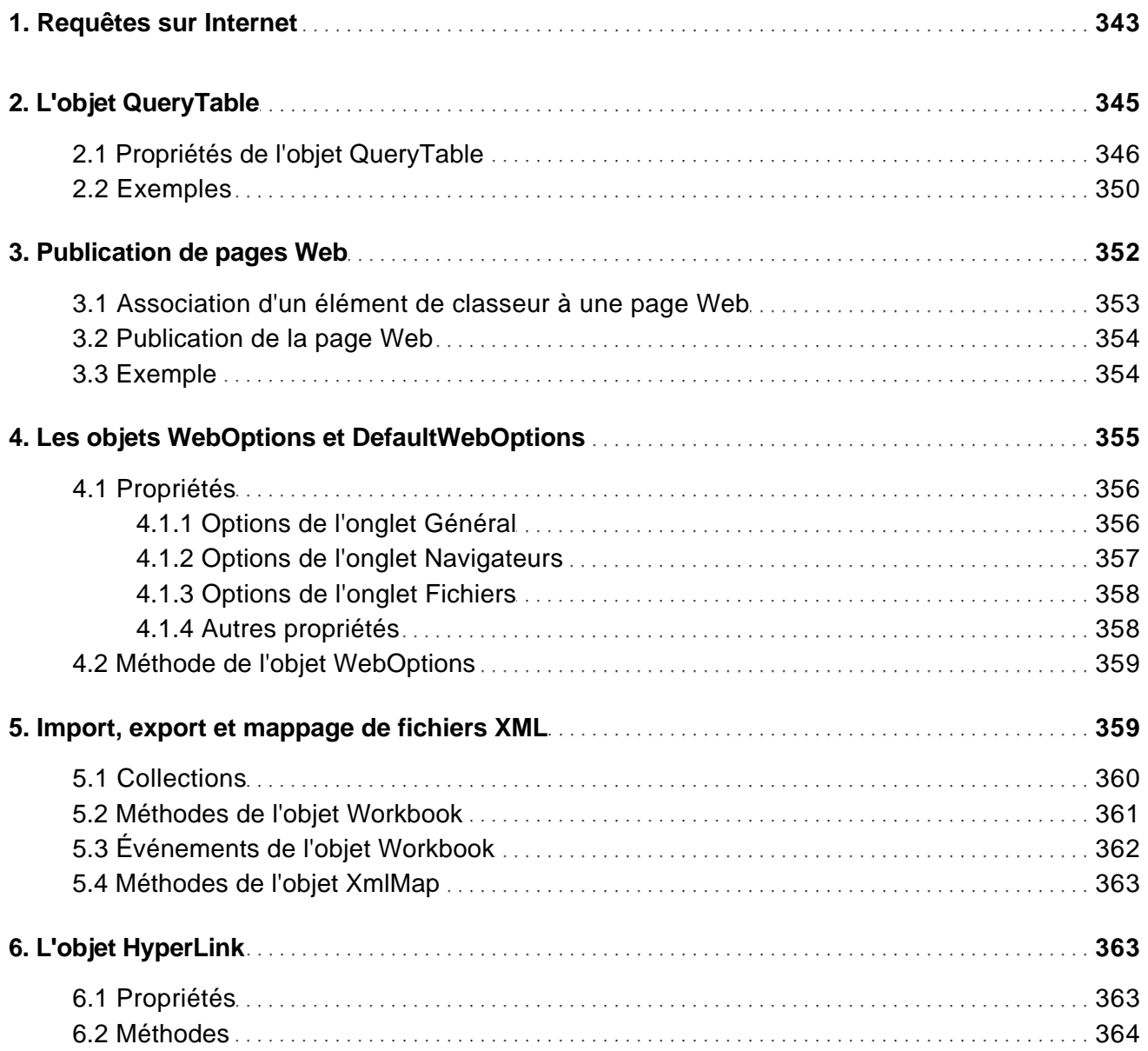

#### Programmation Windows

[www.editions-eni.fr](http://www.editions-eni.fr/livres/vba-excel-2013-programmer-sous-excel-macros-et-langage-vba/.2f928c9dc3c24f7ea848946c325e176c.html) © Editions ENI 12/15

Programmer sous Excel : Macros et langage VBA

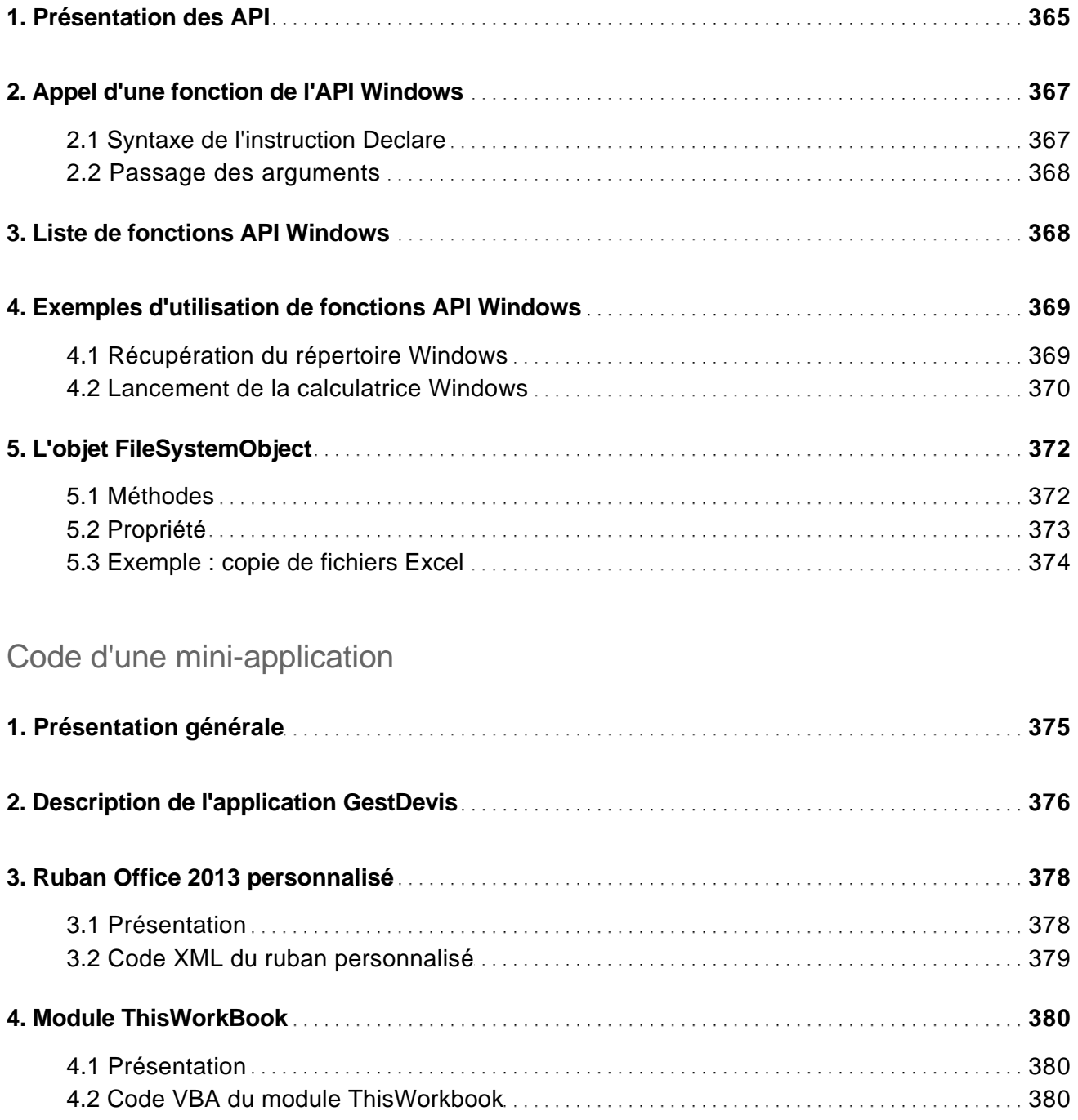

[www.editions-eni.fr](http://www.editions-eni.fr/livres/vba-excel-2013-programmer-sous-excel-macros-et-langage-vba/.2f928c9dc3c24f7ea848946c325e176c.html) **CEDITIONS** © Editions ENI

Programmer sous Excel : Macros et langage VBA

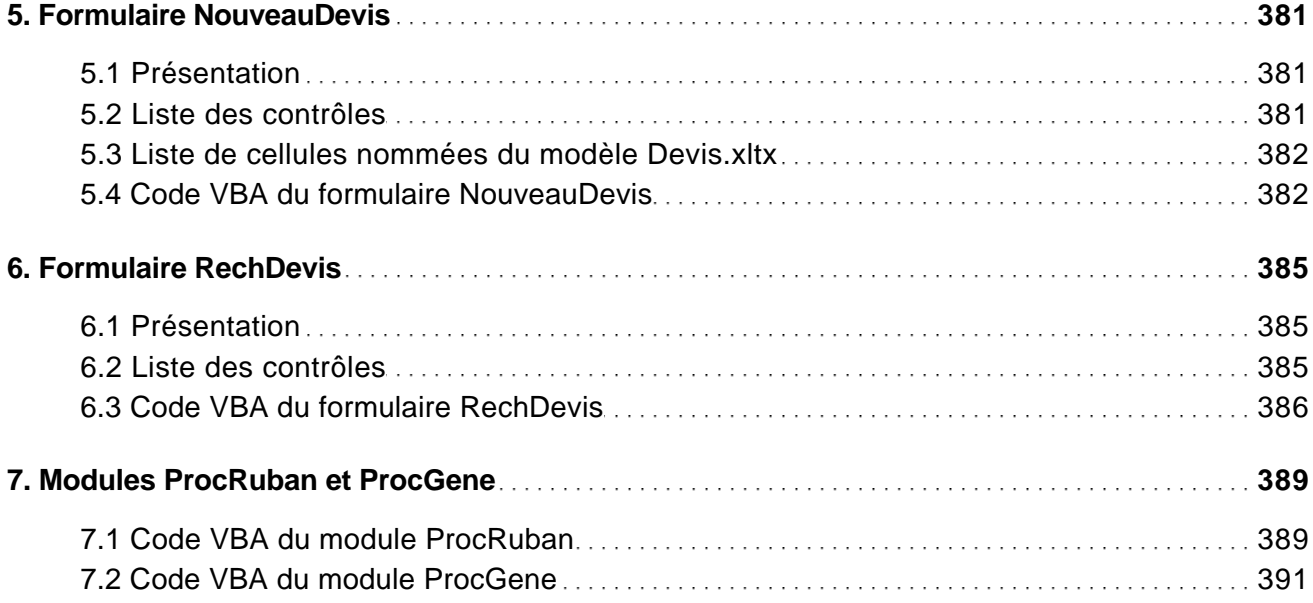

#### Annexes

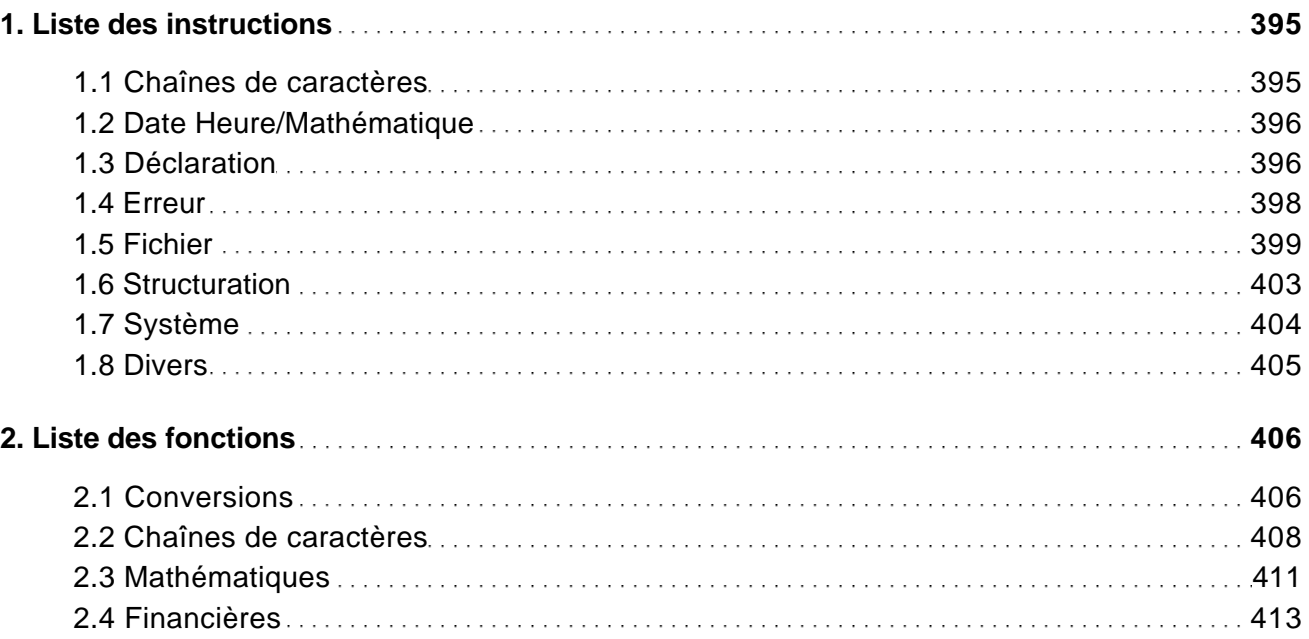

[www.editions-eni.fr](http://www.editions-eni.fr/livres/vba-excel-2013-programmer-sous-excel-macros-et-langage-vba/.2f928c9dc3c24f7ea848946c325e176c.html) **CEDITIONS** © Editions ENI

Programmer sous Excel : Macros et langage VBA

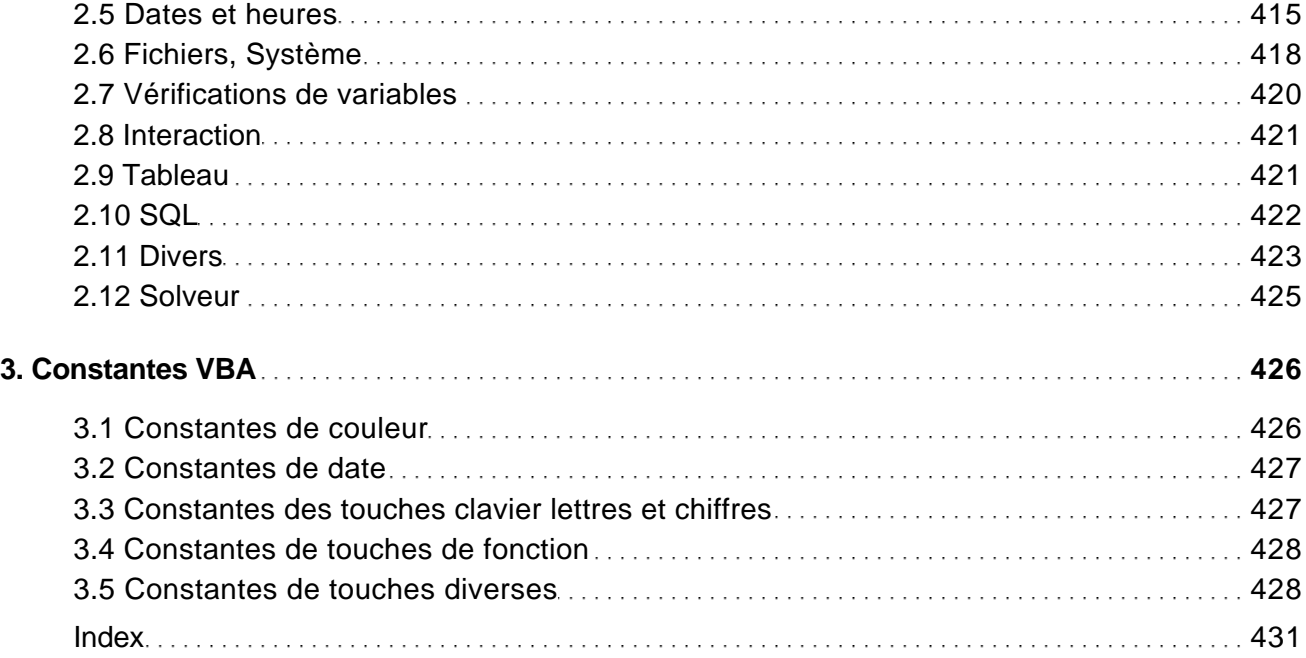